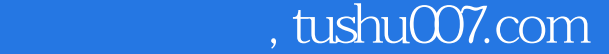

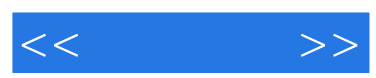

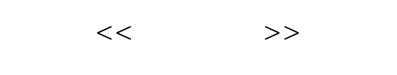

- 13 ISBN 9787115113139
- 10 ISBN 7115113130

出版时间:2003-6

页数:371

字数:610000

extended by PDF and the PDF

更多资源请访问:http://www.tushu007.com

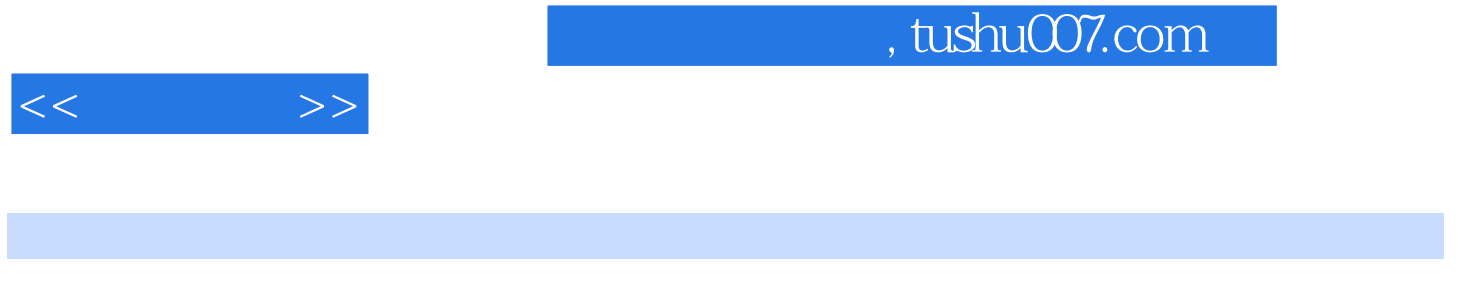

300 Visual Basic

Visual Basic

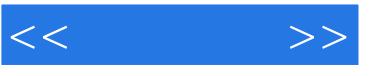

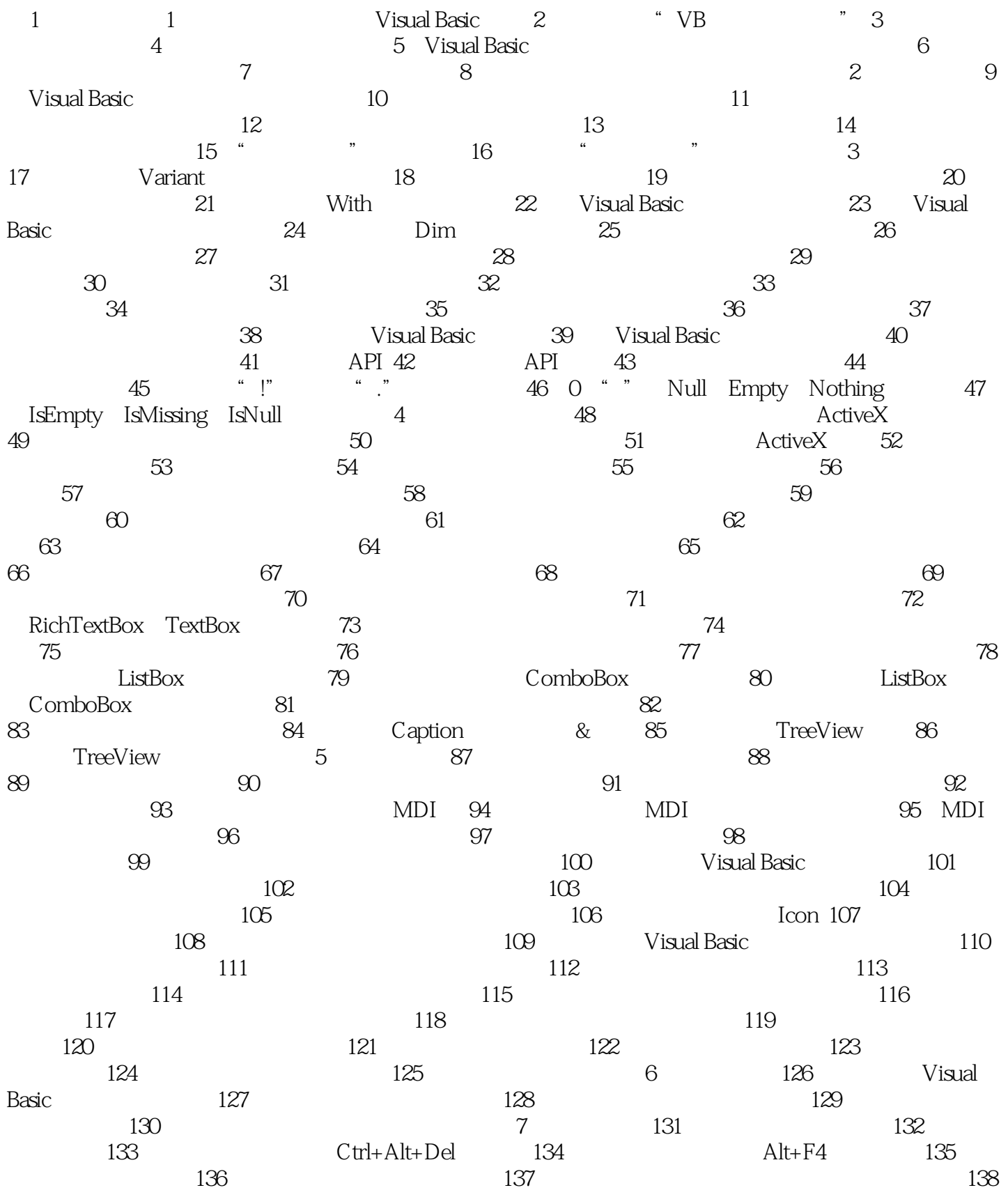

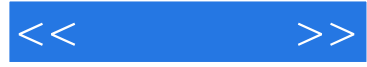

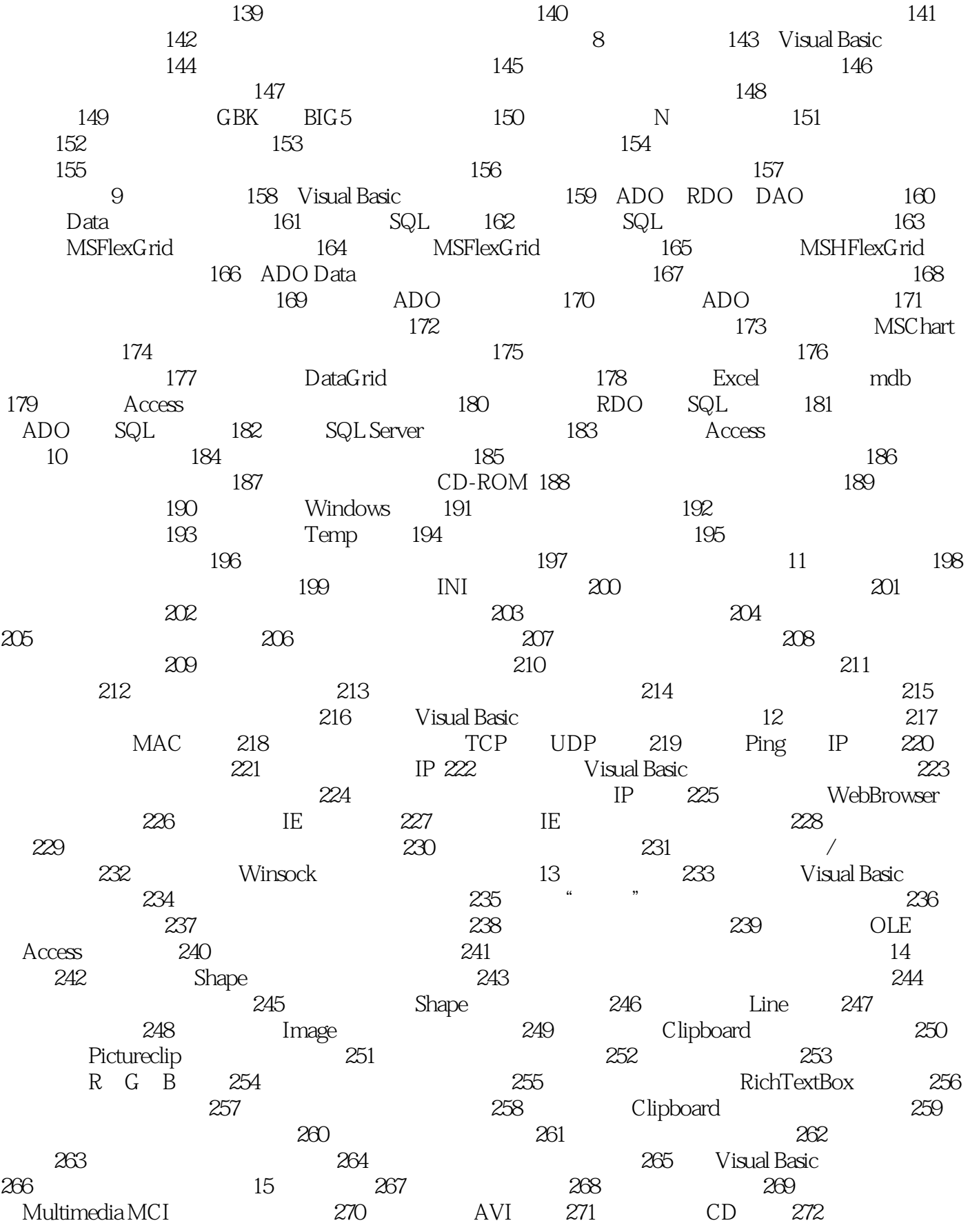

## $,$  tushu007.com

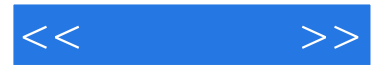

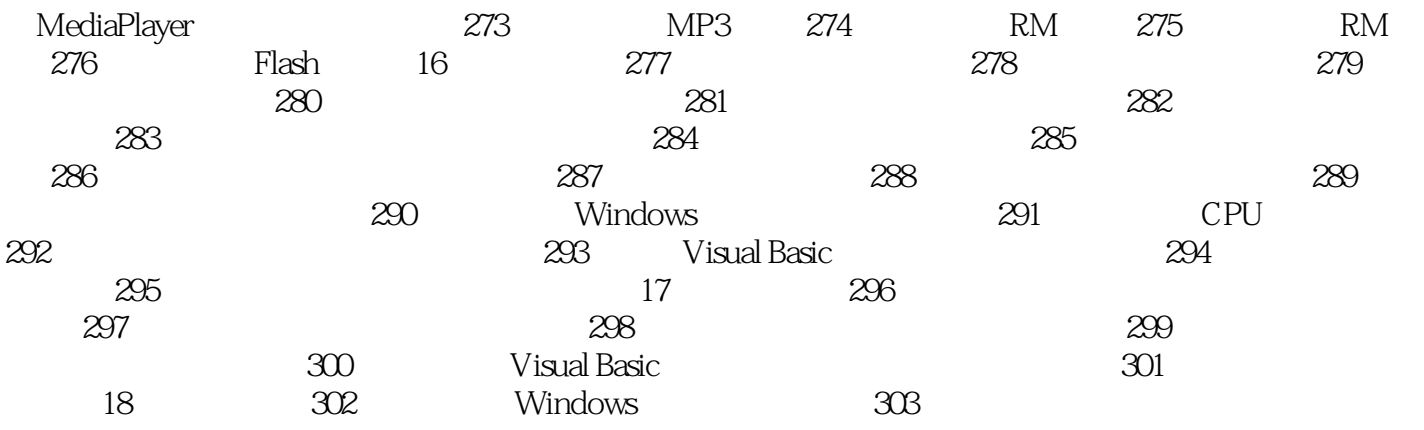

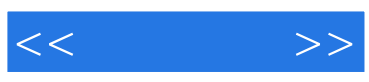

本站所提供下载的PDF图书仅提供预览和简介,请支持正版图书。

更多资源请访问:http://www.tushu007.com